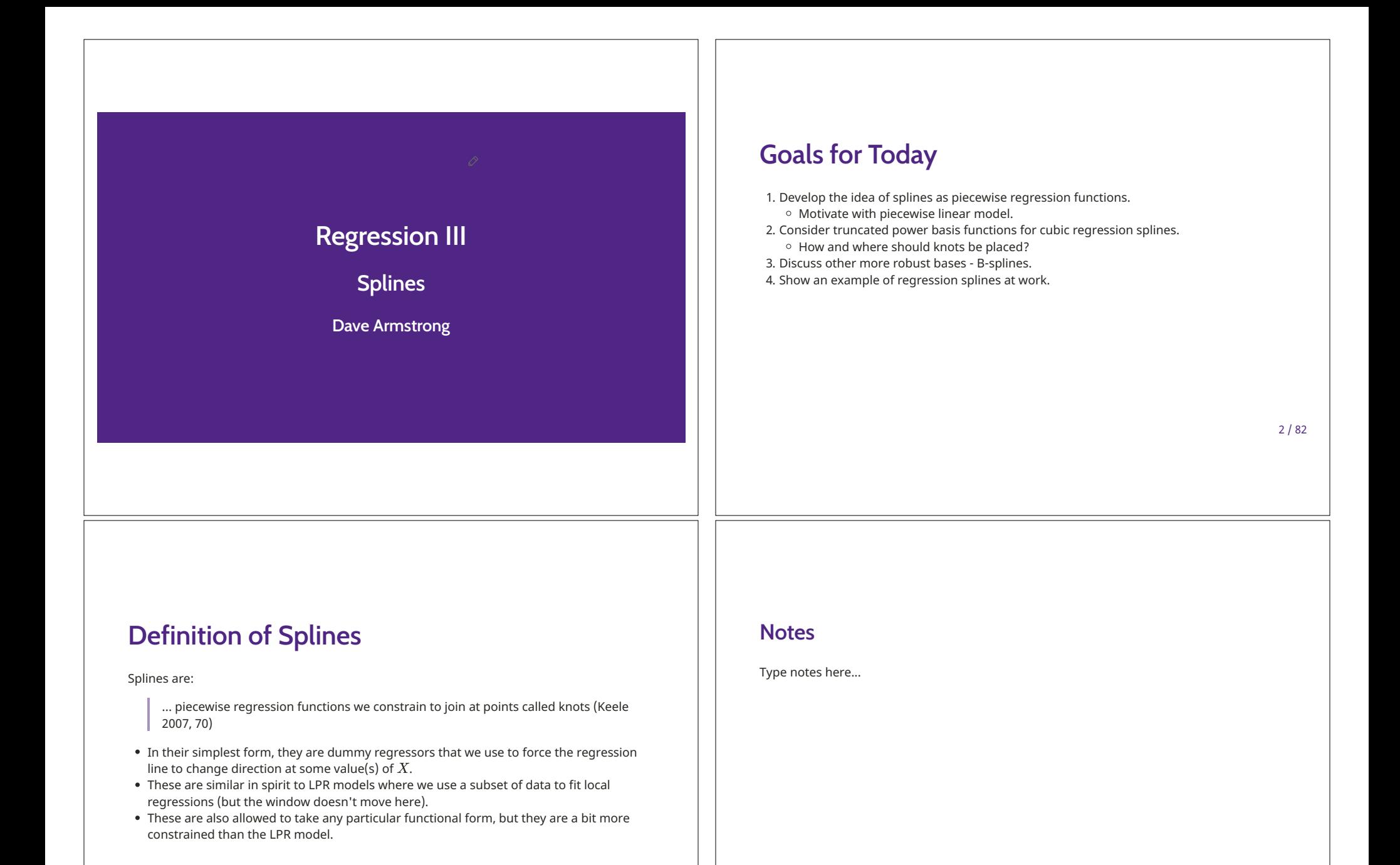

 $3/82$ 

# **Splines vs. LPR Models**

Splines provide a better MSE fit to the data.

$$
\bullet\ \ \text{Where}\ MSE\left(\hat{\theta}\right)=\text{Var}\left(\hat{\theta}\right)+\text{Bias}\!\left(\hat{\theta},\theta\right)^2
$$

- Generally, LPR models will have smaller bias, but much greater variance.
- Splines can be designed to prevent over-fitting (smoothing splines)
- Splines are more easily incorporated in *semi*-parametric models.

 $5 / 82$ 

# **Regression Splines**

We start with the following familiar model:

$$
y = f(x) + \varepsilon
$$

Here, we would like to estimate this with one model rather than a series of local models.

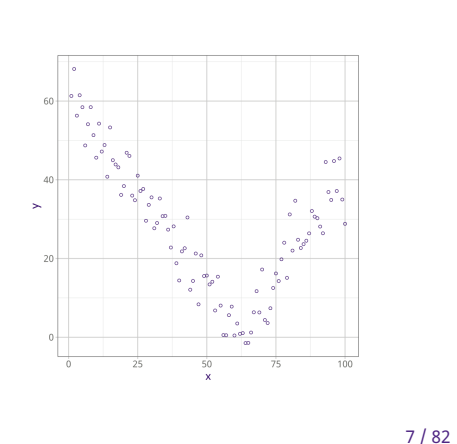

## **Notes**

**Notes** 

Type notes here...

Type notes here...

 $8/82$ 

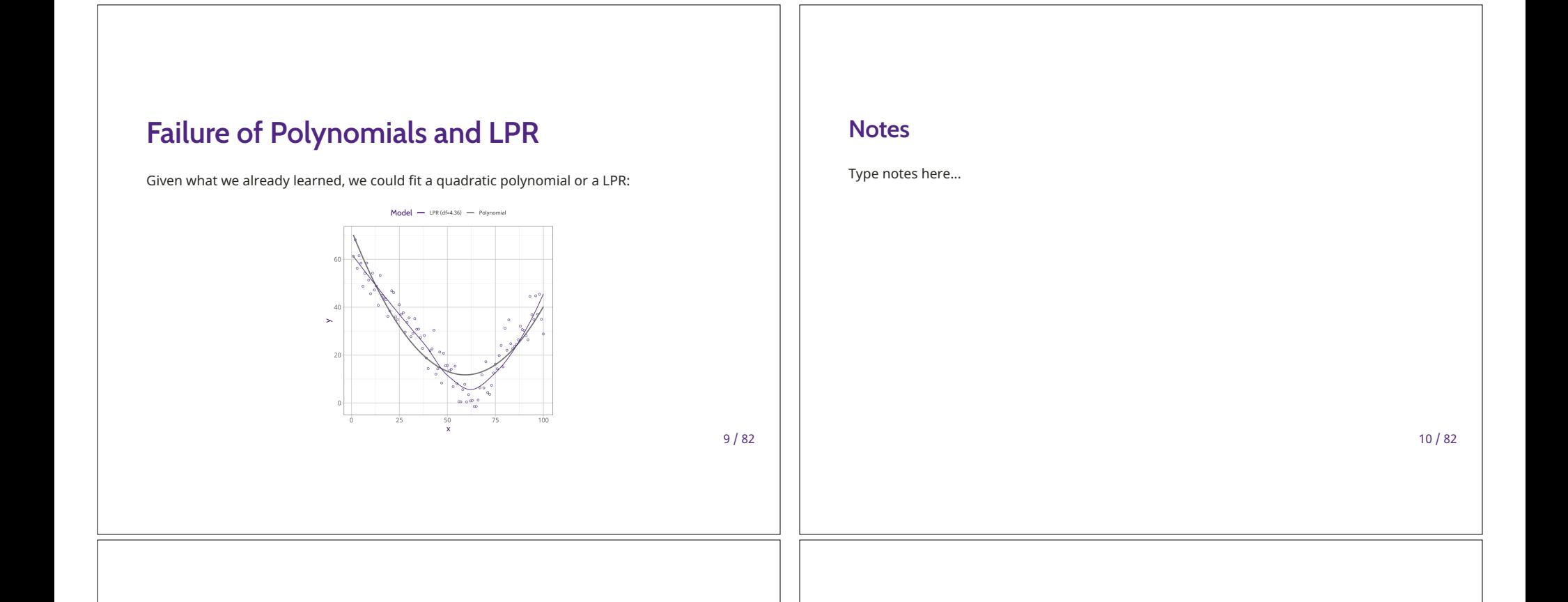

## **Dummy Interaction**

You might ask, couldn't we just use an interaction between  $x$  and a dummy variable coded 1 if  $x>60$  and zero otherwise.

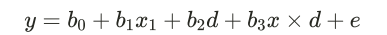

This seems like a perfectly reasonable thing to do. What can it give you though:

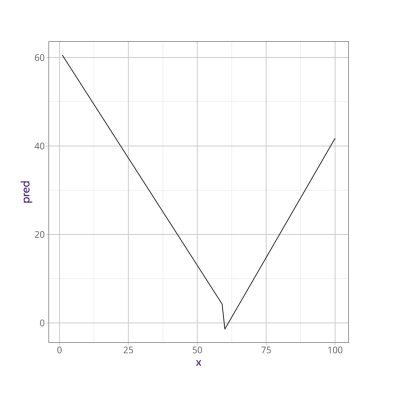

#### **Notes**

Type notes here...

## **Basis Functions**

A basis function is really just a function that transforms the values of X. So, instead of estimating:

$$
y_i = \beta_0 + \beta_1 x_i + \varepsilon_i
$$

we estimate:

 $y_i = \beta_0 + \beta_1 b_1(x_i) + \beta_2 b_2(x_i) + \ldots + \beta_k b_k(x_i) + \varepsilon_i$ 

The basis functions  $b_k(\cdot)$  are known ahead of time (not estimated by the model).

 $\bullet \ \,$  We can think of polynomials as basis functions where  $b_j(x_i) = x_i^j$ 

 $13/82$ 

# **Piecewise Polynomials**

One way that we can think about regression splines is as piecewise polynomial functions:

$$
y_i=\left\{\begin{array}{ll}\beta_{01}+\beta_{11}x_i+\beta_{21}x_i^2+\beta_{31}x_i^3+\varepsilon_i & x_i < c\\ \beta_{02}+\beta_{12}x_i+\beta_{22}x_i^2+\beta_{32}x_i^3+\varepsilon_i & x_i \geq c\end{array}\right.
$$

Just as above though, these polynomials are unconstrained and can generate a discontinuity at the  $knot$  location  $c$ .

#### **Notes**

Type notes here...

 $14/82$ 

#### **Notes**

Type notes here...

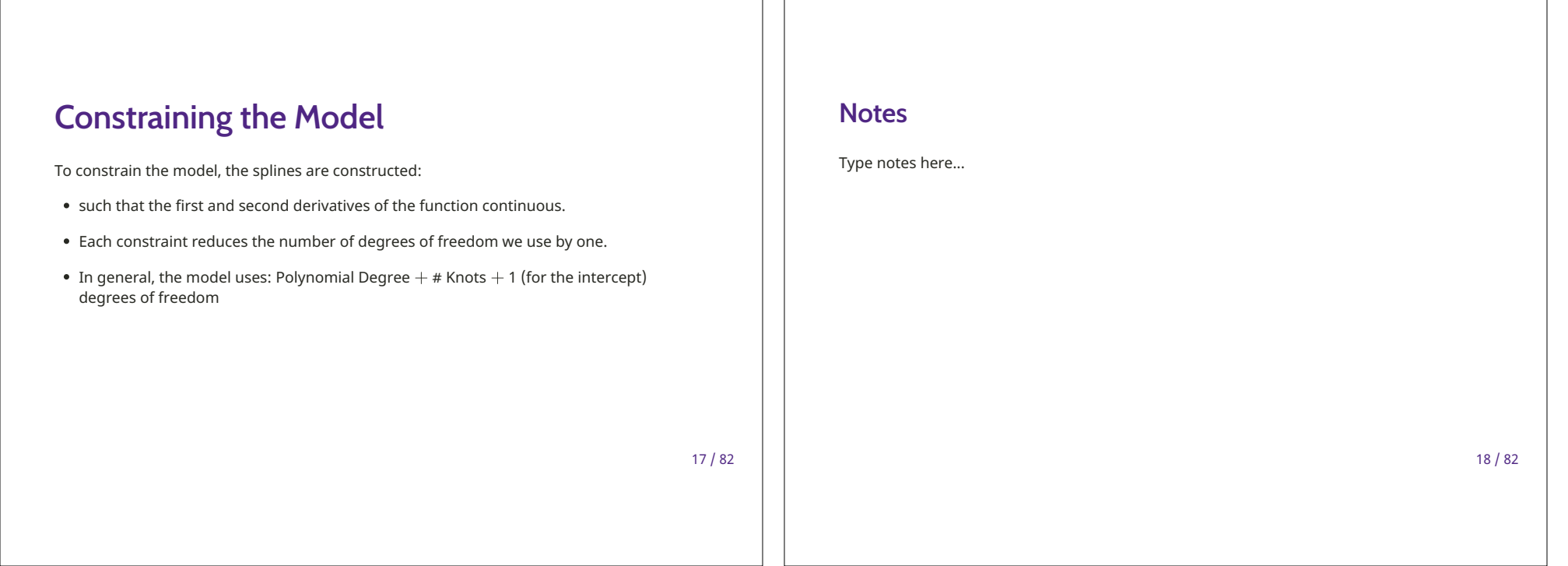

## **Truncated Power Basis Functions**

The easiest set of Spline functions to consider (for knot location  $k$ ) are called truncated power functions, defined as:

$$
h(x,k) = (x-k)_+^3 = \begin{cases} (x-k)^3 & \text{if } x > k \\ 0 & \text{otherwise} \end{cases}
$$

When using these basis functions in, we put the full (i.e., global) parametric function in and a truncated power function of degree  $n$  for each knot.

 $19/82$ 

### **Notes**

Type notes here...

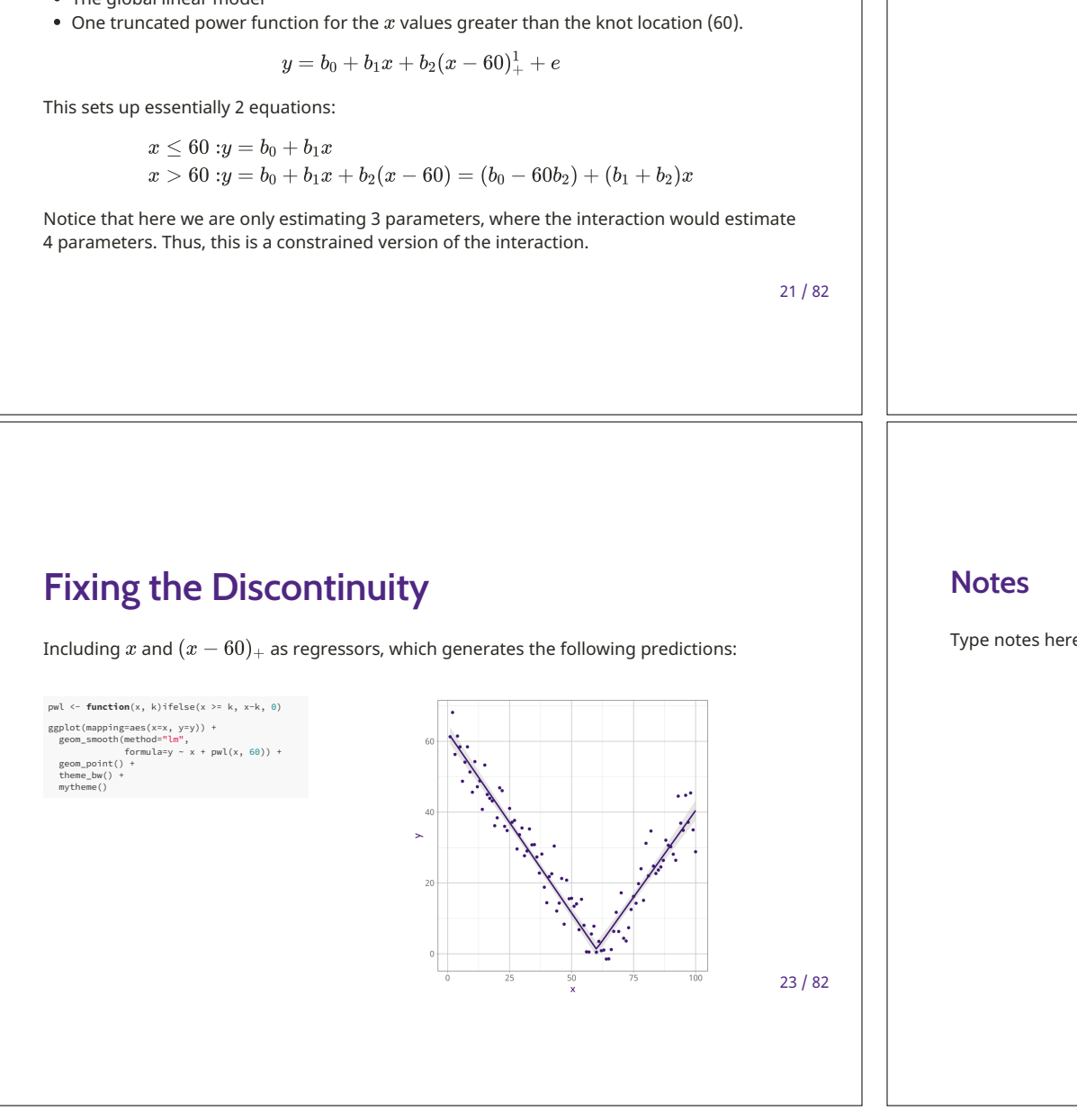

### **Linear Truncated Power Functions**

To use the truncated power basis for our problem, we need:

• The global linear model

Type notes here...

 $24/82$ 

#### **Notes**

Type notes here...

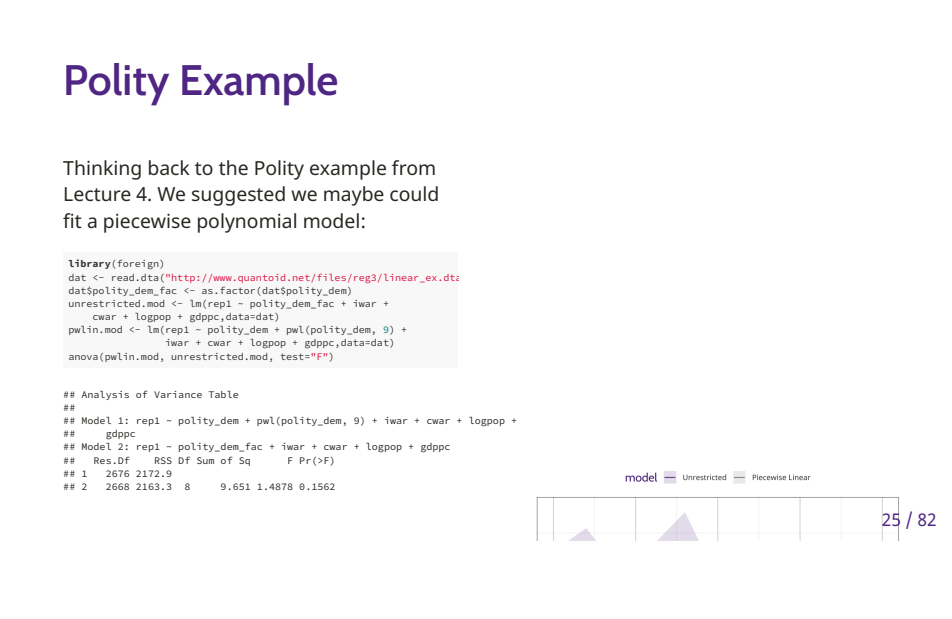

#### **Notes**

Type notes here...

 $26/82$ 

## **Unknown Knot Location**

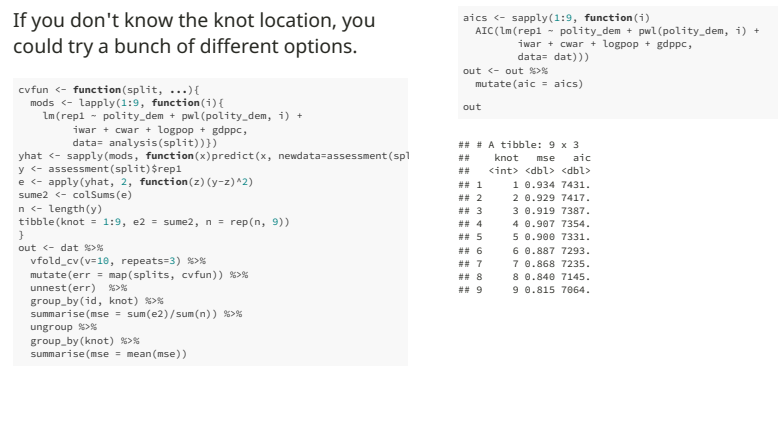

#### **Notes**

 $27/82$ 

Type notes here...

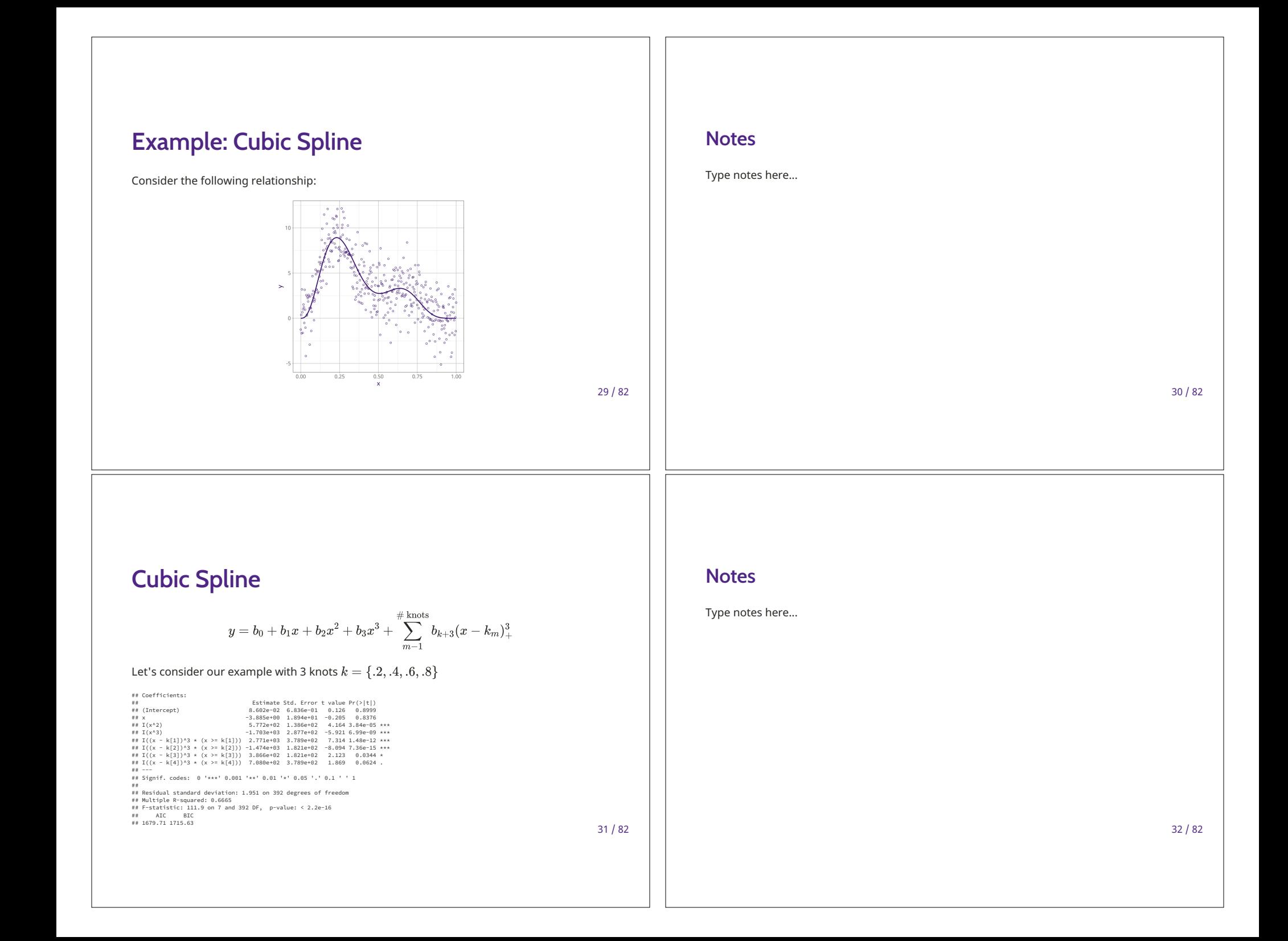

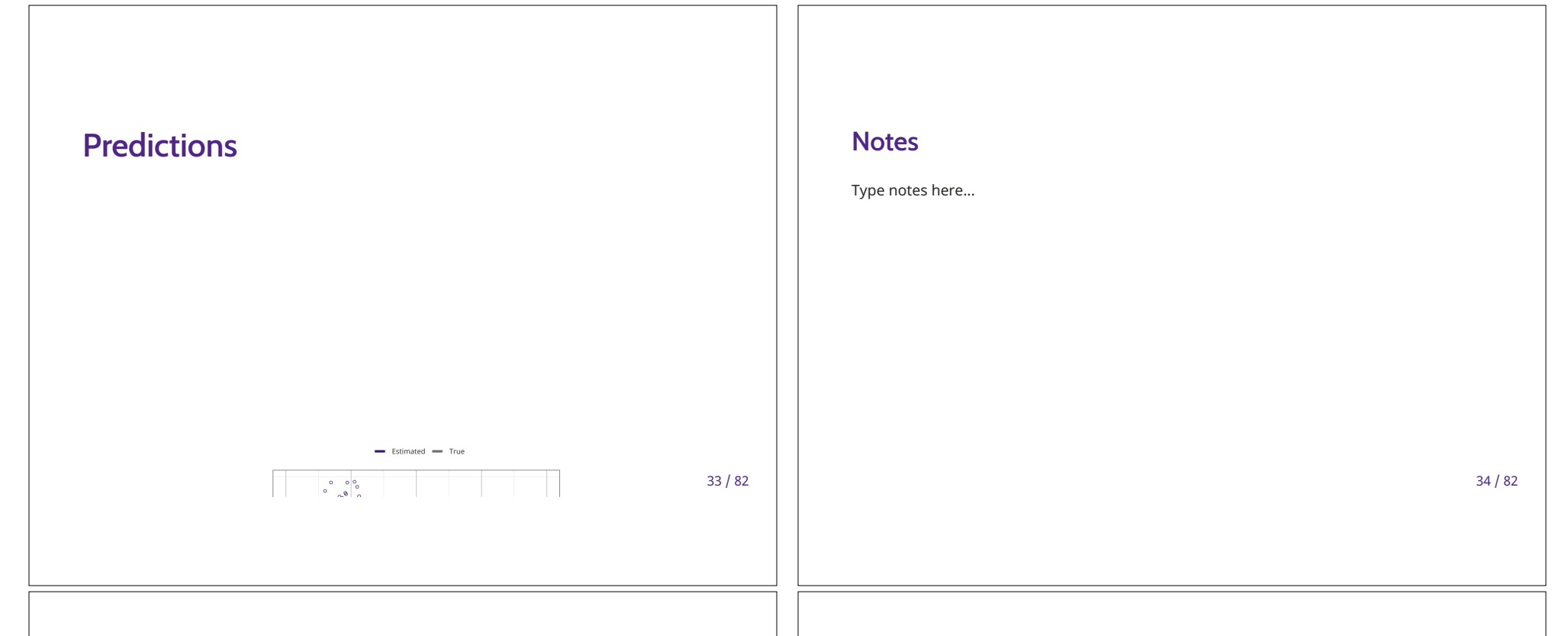

## **Problems with Truncated Power Basis Functions**

- . Highly collinear and can lead to instability and singularities (i.e., computationally bad stuff) at worst.
- Not as "local" as some other options, the support of the piecewise functions can be over the whole range of the data or nearly the whole range of the data.
- Can produce erratic tail behavior.

Other basis functions, like the B-spline basis functions solve all of these problems:

- Reduces collinearity (though doesn't eliminate it)
- Support of the function is more narrowly bounded.
- $\bullet$  Uses knots at the boundaries of  $x$  and assumes linearity beyond the knots.

 $35/82$ 

### **Notes**

Type notes here...

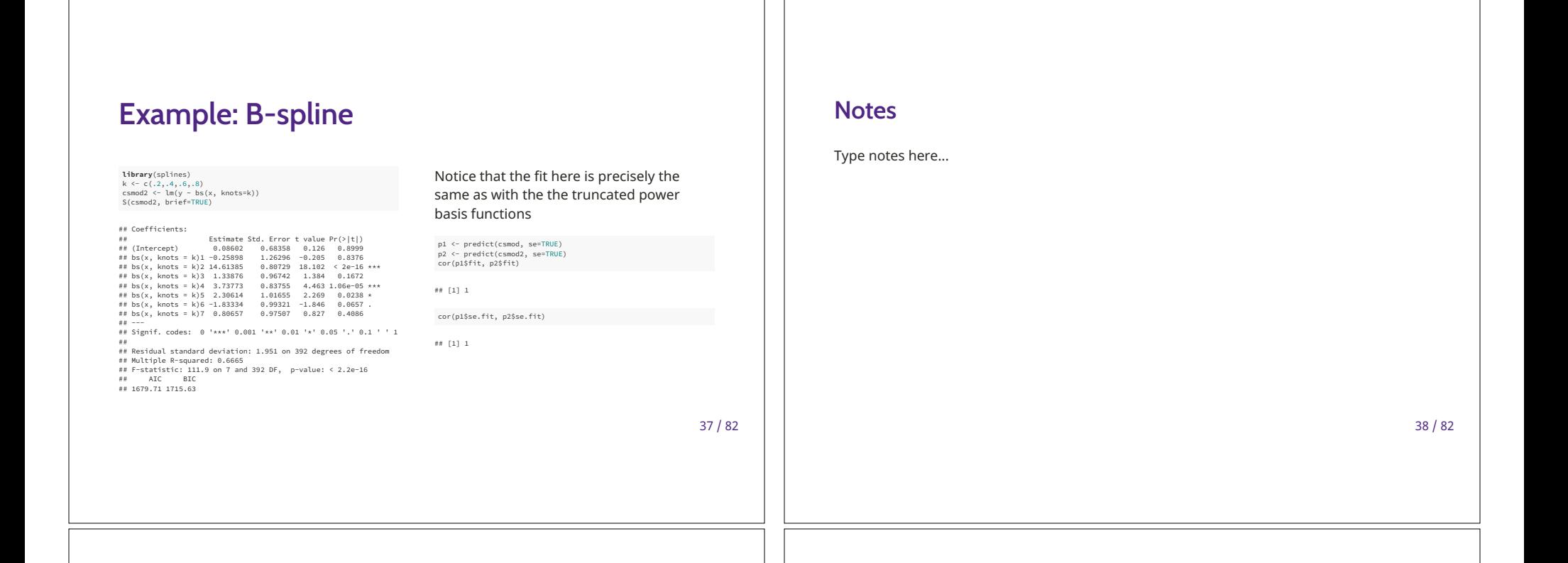

# **Interpreting Spline Coefficients**

So, how do you interpret the spline coefficients?

- You don't.
- Remember that these are all functions of  $x$ , so we cannot change the values of one component of the basis function while holding the others constant, the others would have to change, too.

**Notes** 

Type notes here...

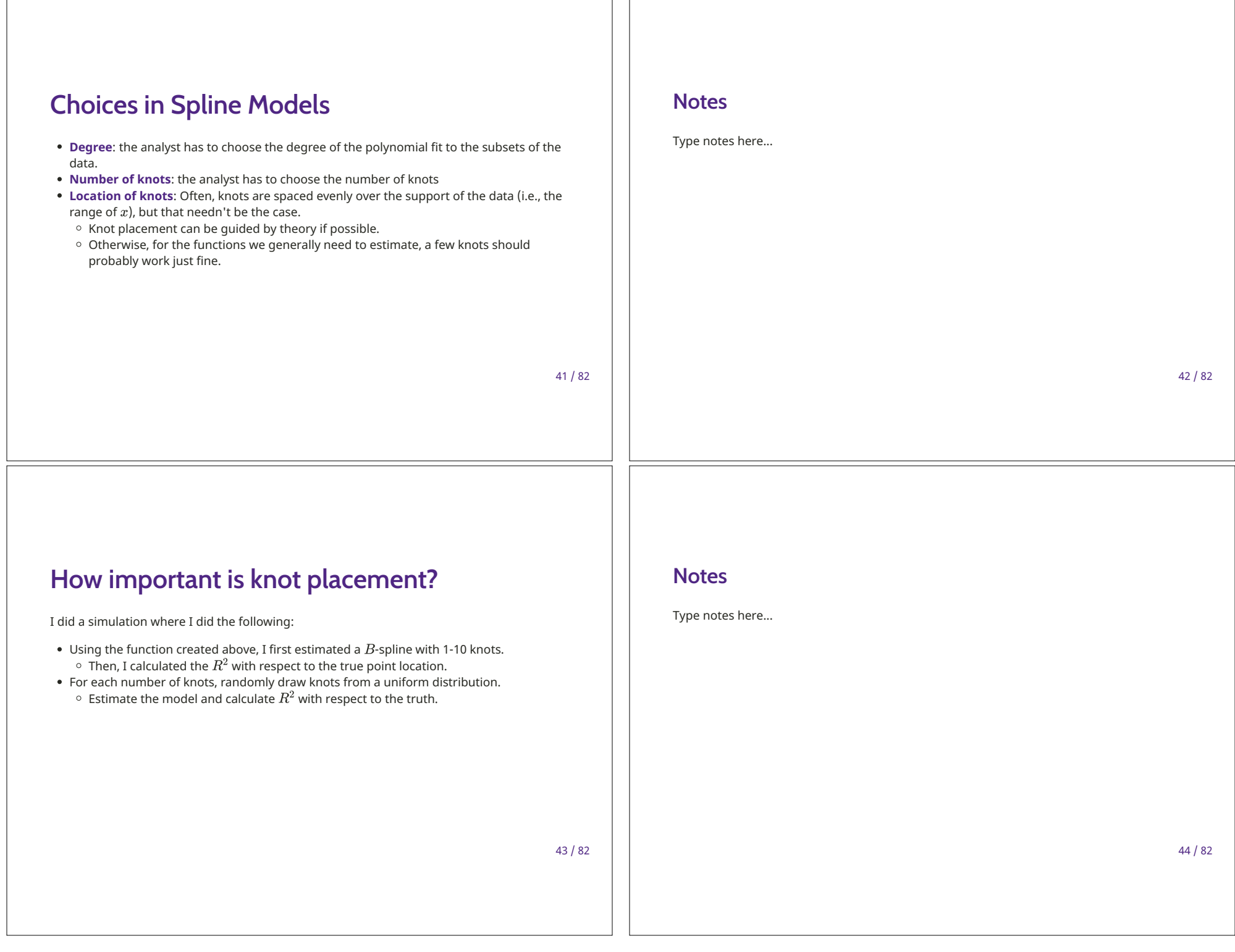

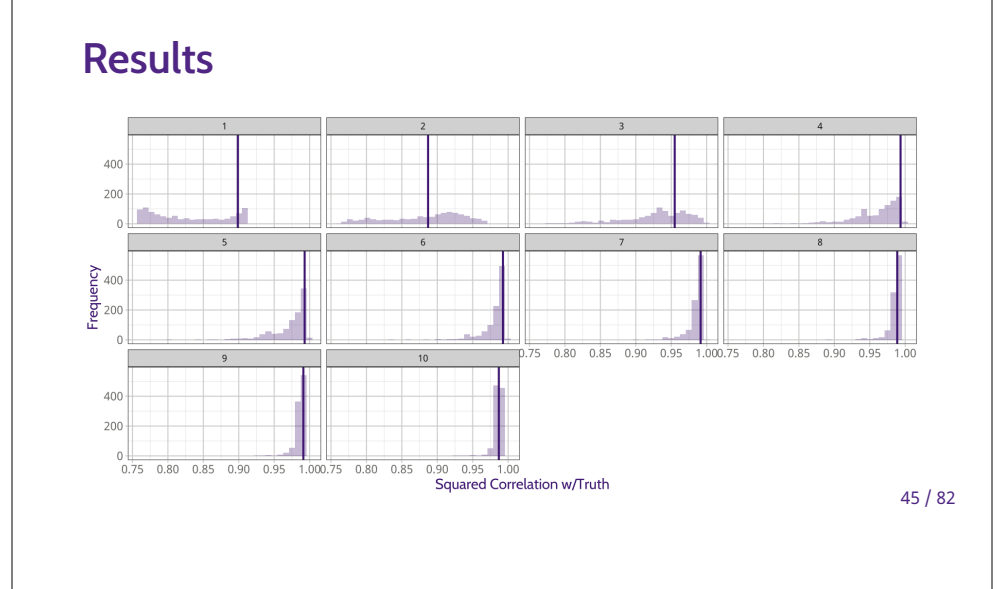

#### **Notes**

Type notes here...

 $46 / 82$ 

# **How Important is Knot Placement? II**

- So long as the polynomial degree is reasonably high (3 should be high enough for what we do, but 4 might be useful if you have a very complicated function), knot placement is not particularly important.
- Use theory, if it exists, to place knots.
- $\bullet$  If theory doesn't exist, knots placed evenly across the range of  ${\bf x}$  will, in general, minimize error.
- If you think about the knots as random variables (because we don't know their values) and further that they are distributed uniformly (i.e., neither middle or extreme values are more likely), then technically evenly spaced knots minimize distance to the true, but unknown knots.

 $47 / 82$ 

#### **Notes**

Type notes here...

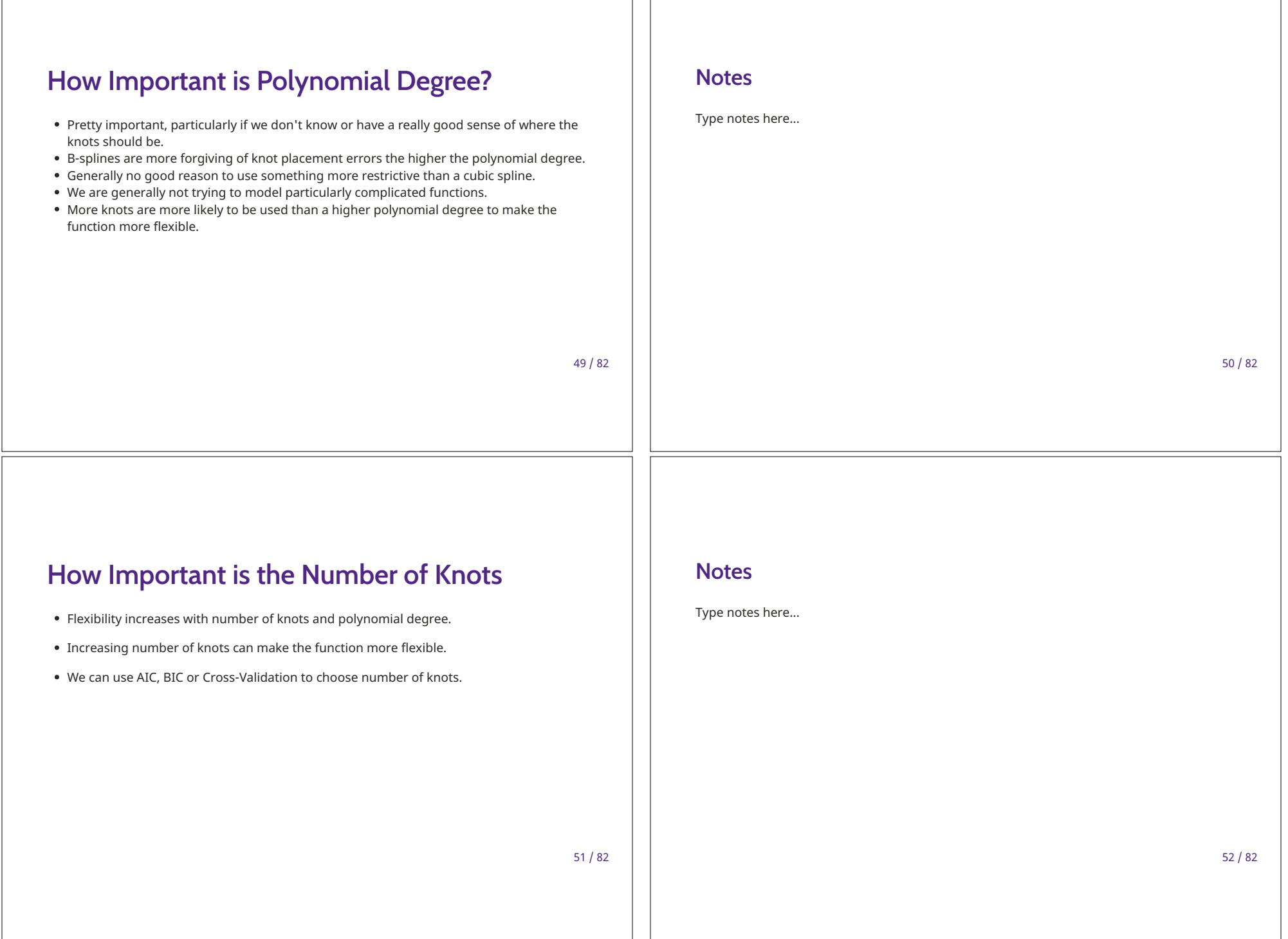

 $\perp$ 

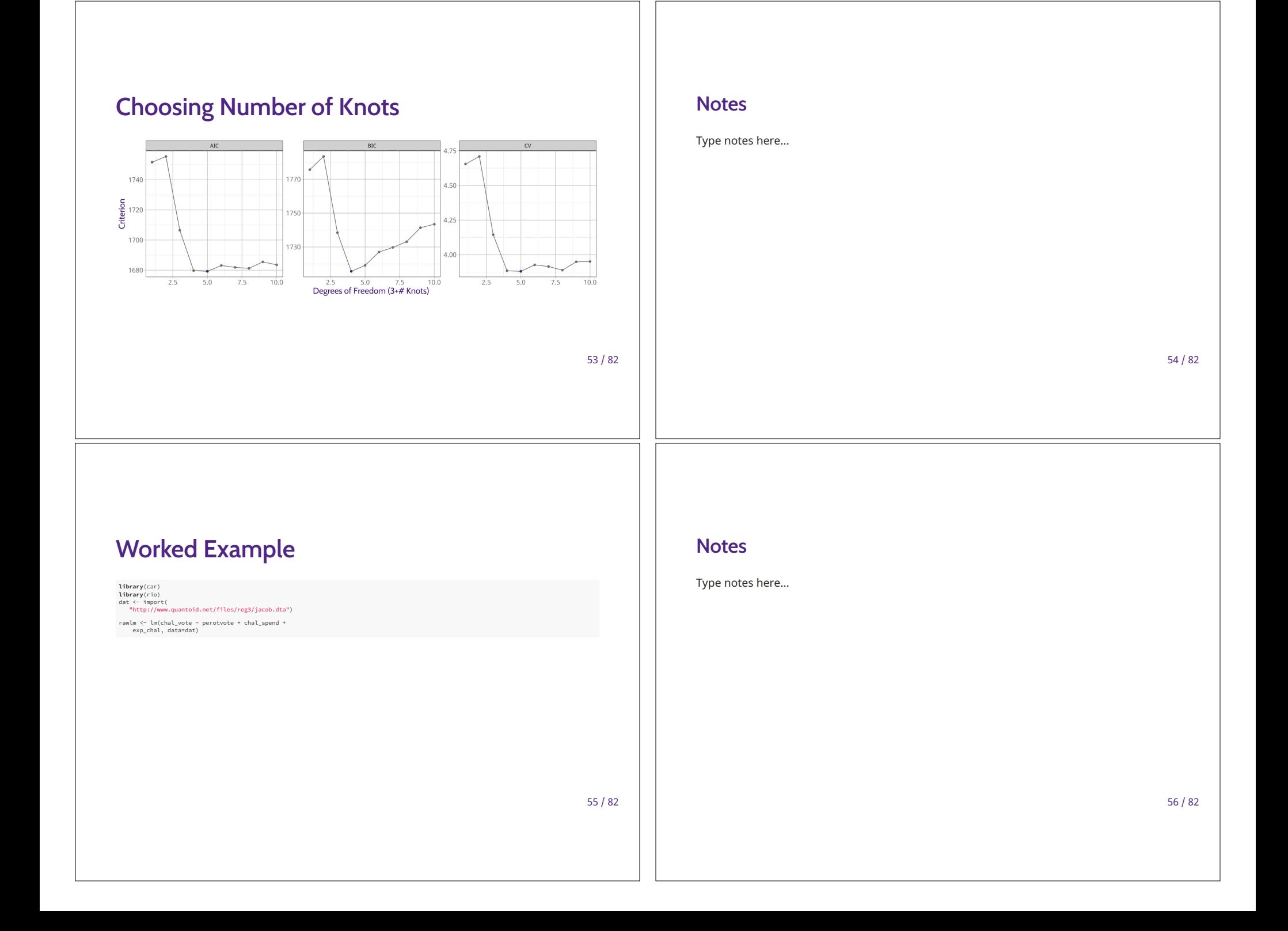

# **Raw Model Notes** Type notes here... S(rawlm, brief=TRUE) ## Coefficients: ## Coefficients:<br>## (Intercept) 15.95365 1.59709 9.990 < 2e-16 +\*\*<br>## (Intercept) 15.95365 1.89709 9.990 < 2e-16 +\*\*<br>## perotvote 0.31943 0.06655 4.800 2.48e-06 \*\*\*<br>## chal\_spend 3.32294 0.95576 2.253 0.025 \*<br>## sky\_chal 2 ## Signit. Coues: v ^-- v....<br>## Residual standard deviation: 6.74 on 308 degrees of freedom<br>## Residual standard eviation: 6.74 on 308 degrees of freedom<br>## F-statistic: 85.8 on 3 and 308 DF, p-value: < 2.2e-16<br>## 2882.02  $57/82$  $58/82$

# **C+R Plots**

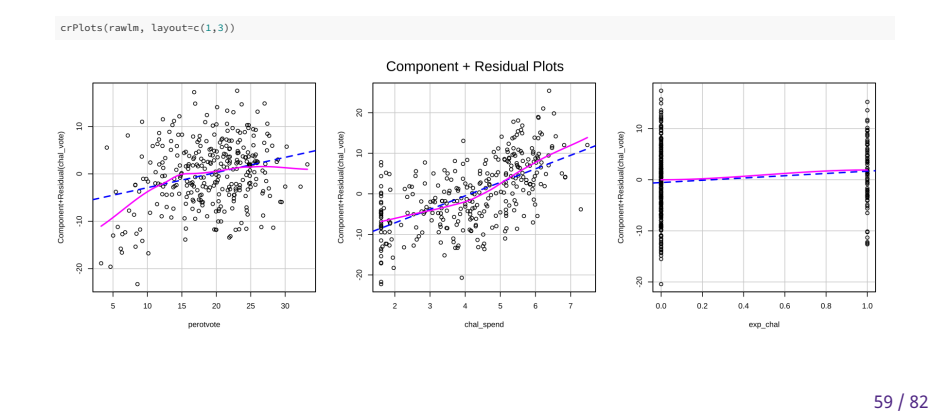

#### **Notes**

Type notes here...

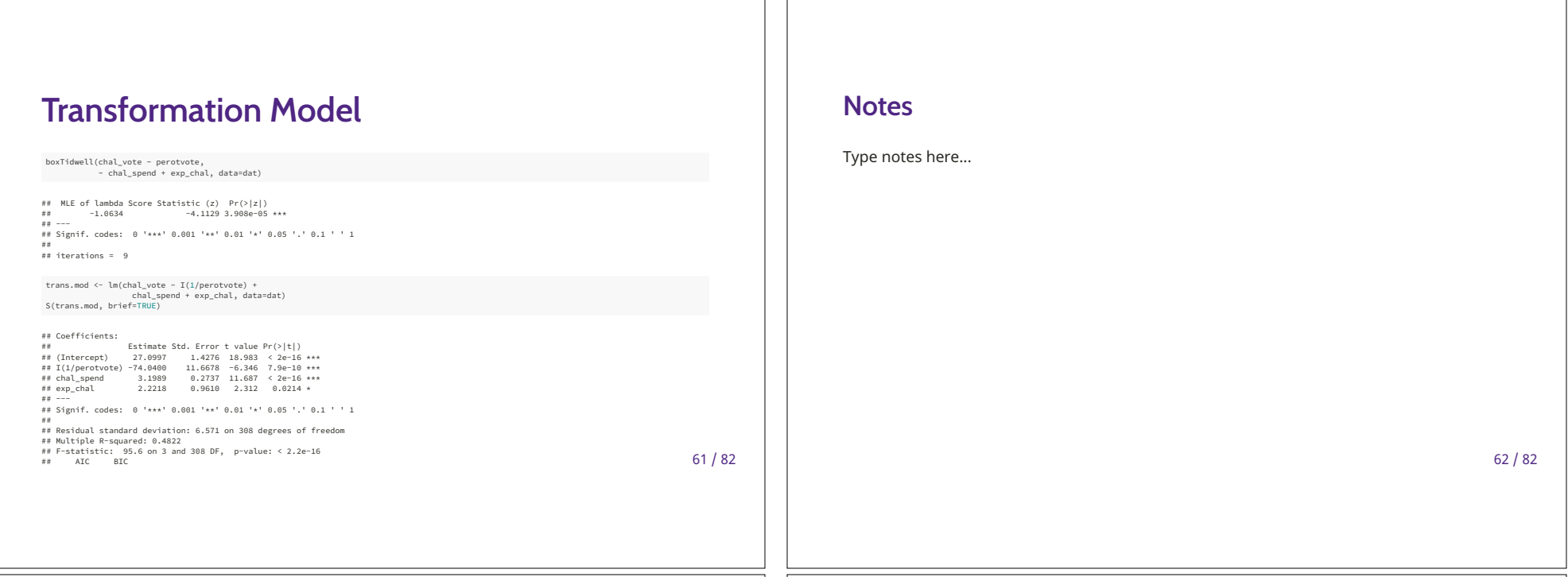

# **C+R Plots**

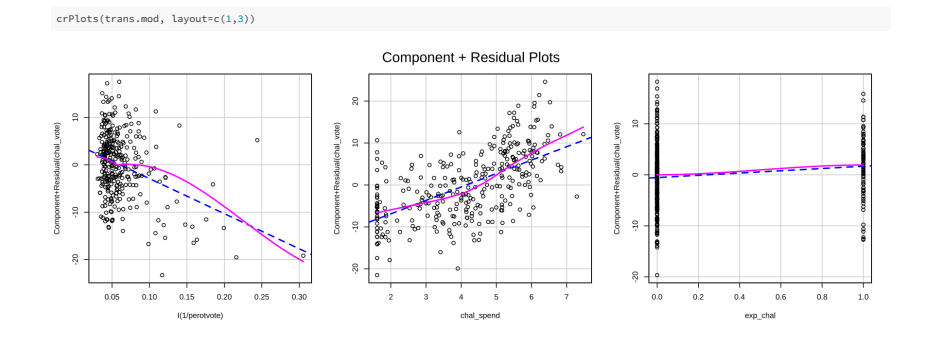

 $63 / 82$ 

## **Notes**

Type notes here...

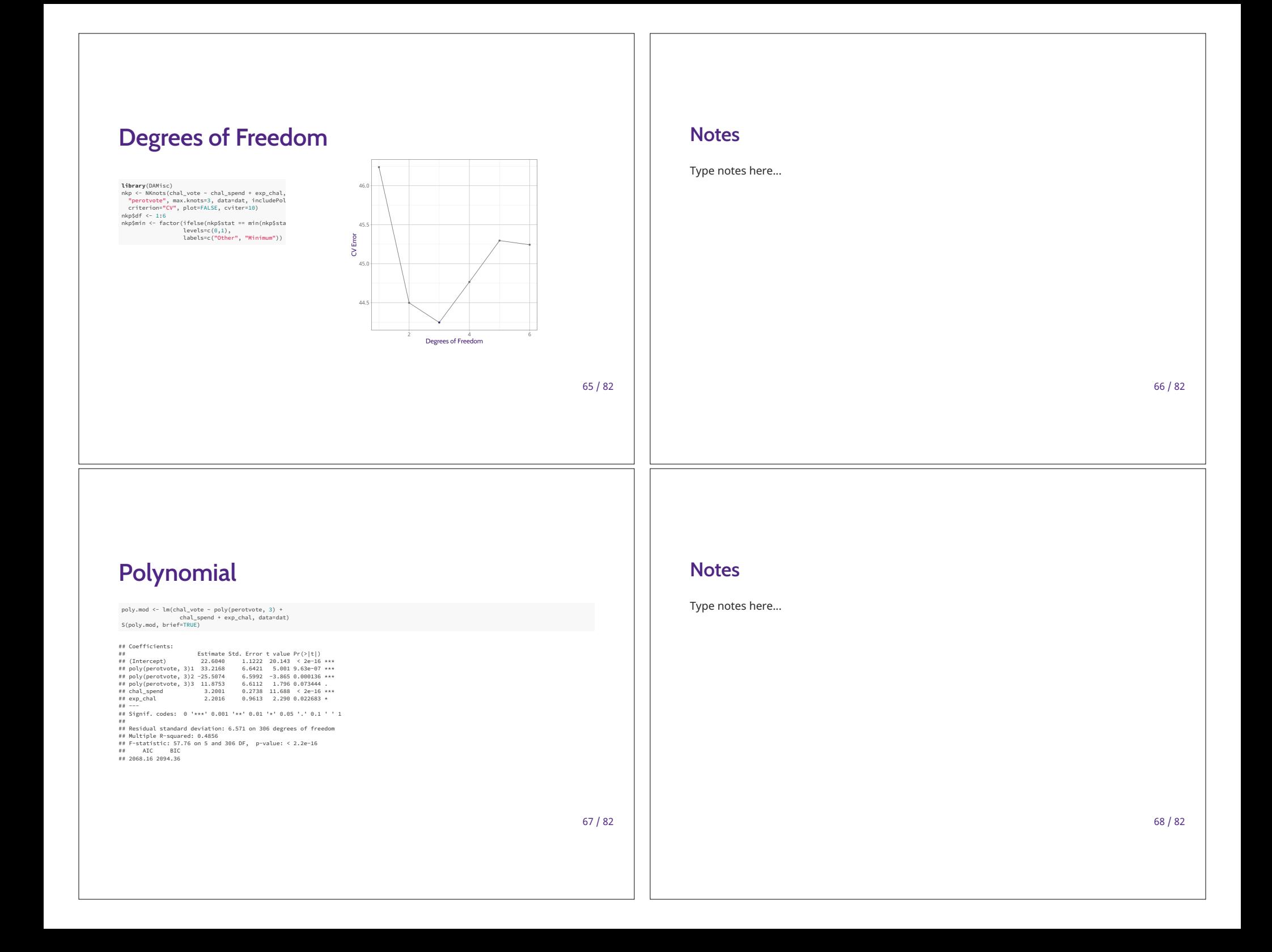

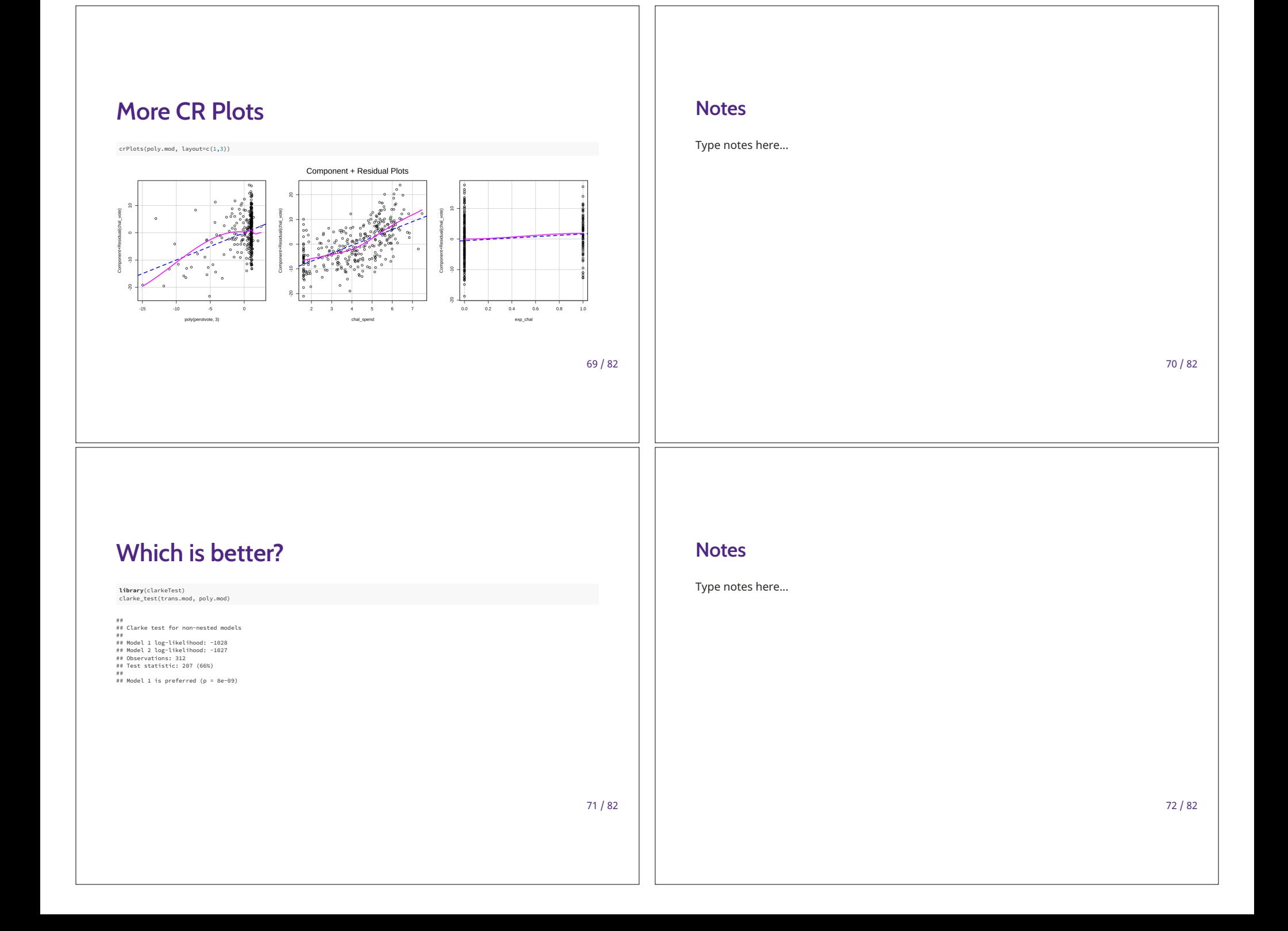

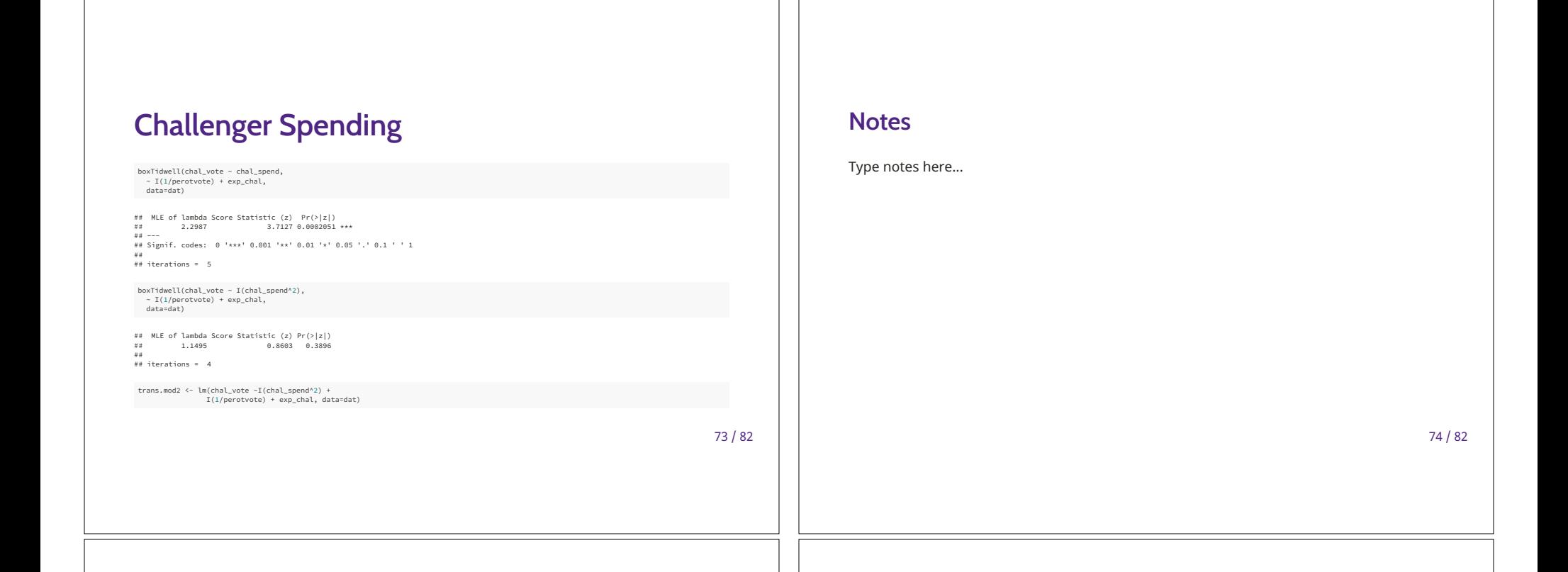

75 / 82

# **Degrees of Freedom**

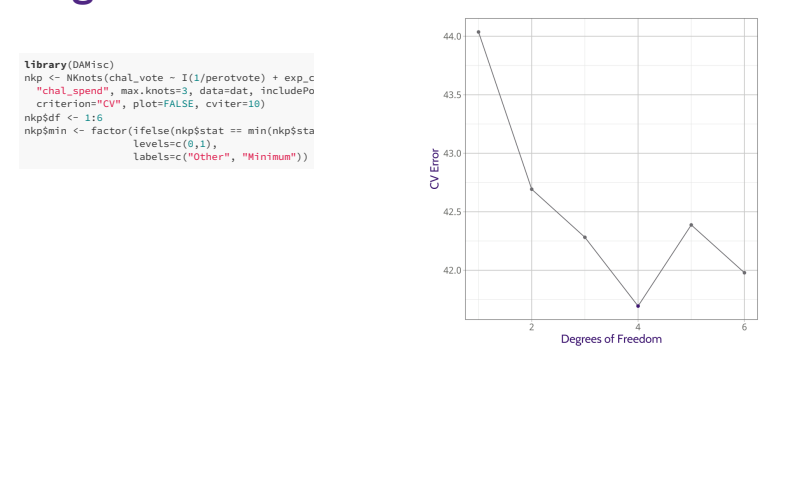

#### **Notes**

Type notes here...

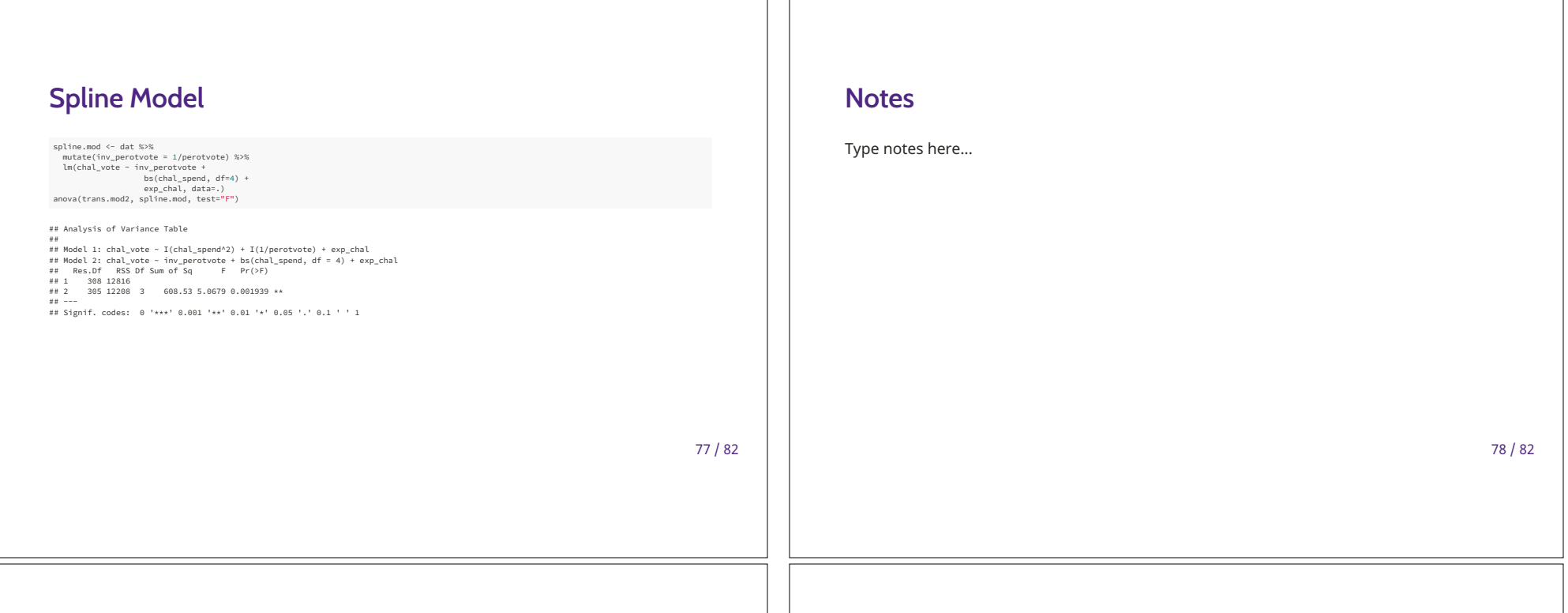

 $79/82$ 

**Effects** 

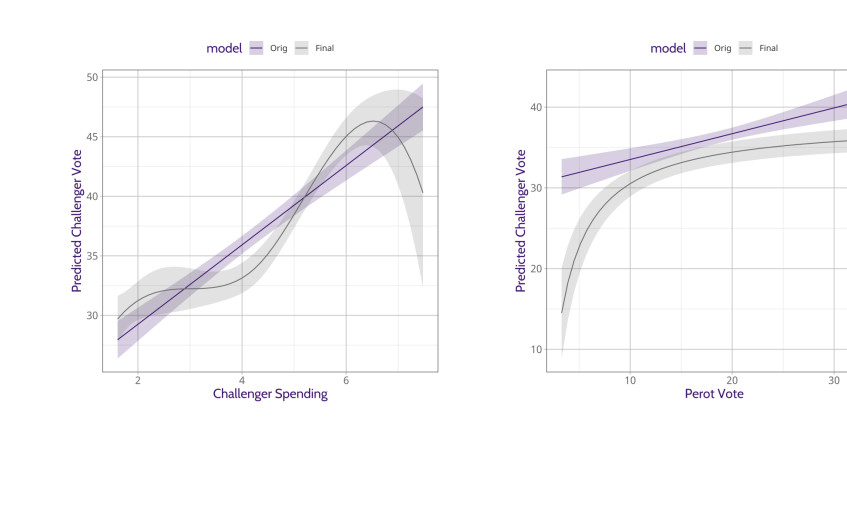

#### **Notes**

Type notes here...

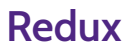

Splines can be a good way to ...

Fit models that cannot be easily fit by other simpler parametric forms still within the OLS/GLM framework.

 $81 / 82$ 

Test a wider array of possible alternative functional forms.

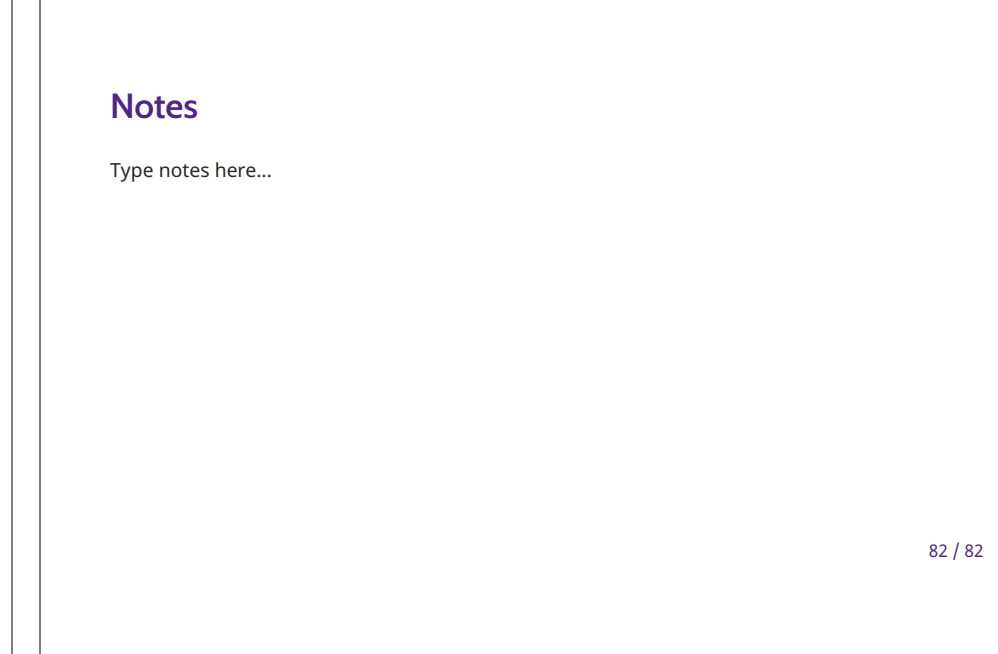